## **VAUDOO** Audio More power, Better sound.

## CONSEILS d'Utilisation Battery Management System

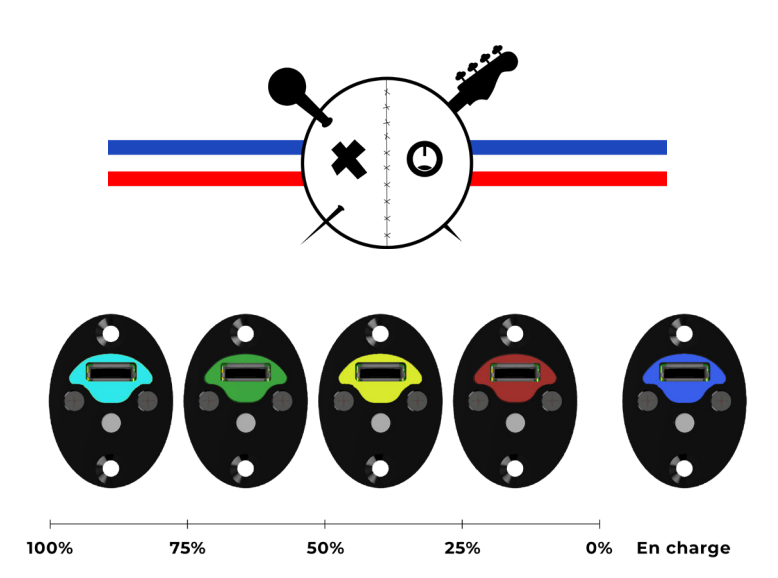

**START :** Branchez le jack, un clic sur **3. CHARGE :** Rechargez 3. le bouton permet d'allumer le B.M.S et de voir le montant de batterie restant.

**1.**

## **VEILLE :** Fini de jouer ? **2. NOTICE :** Flashez ce code ou Débranchez le jack, le B.M.S se met en veille et préserve les batteries.

rendez vous sur notre site rubrique : «Doc. Techniques» pour accéder à

## **CHARGE :** Rechargez régulièrement pour améliorer la

durée de vie des batteries.

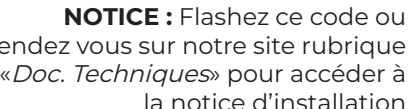

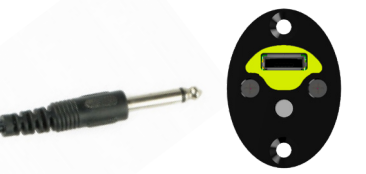

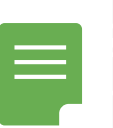

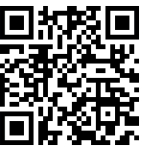